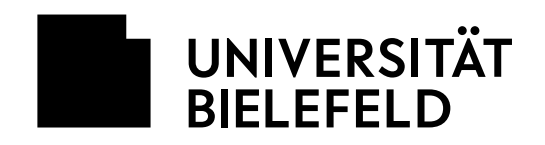

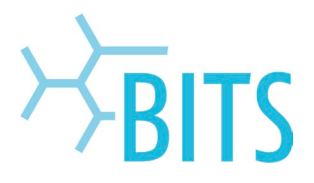

# Software Installation auf dienstlichen Microsoft Windows IT-Arbeitsplätzen

### **Inhaltsverzeichnis**

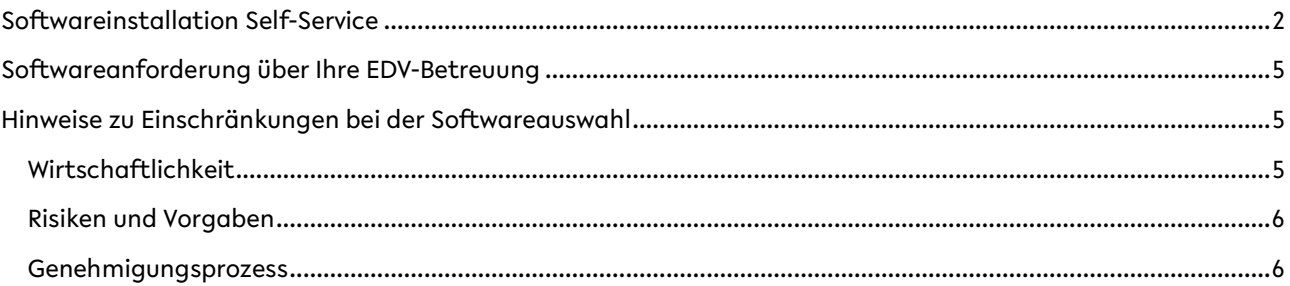

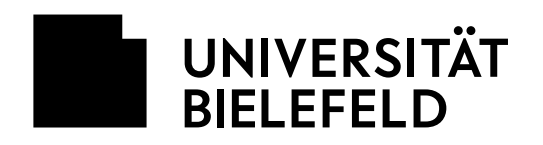

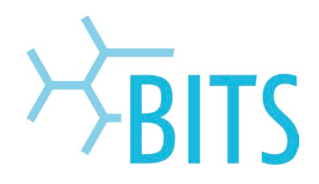

## <span id="page-1-0"></span>**Softwareinstallation Self-Service**

Zur Verwaltung der Windows-Arbeitsplätze stellt das BITS ein Desktop-Management-System (Ivanti) zur Verfügung.

Die installierte Software wird automatisch, zentral und zeitnah mit Updates versorgt. Die Installation von Software ist in der Regel ohne weitere Klärung der technischen, datenschutz- oder lizenzrechtlichen Voraussetzungen möglich, wenn diese im Self-Service Portal bereitgestellt wird.

Sie können im Self-Service (Portal Manager) eine Auswahl von Softwareprodukten auf Ihren dienstlichen und zentral verwalteten Windows IT-Arbeitsplätzen installieren.

#### Voraussetzungen:

- VPN-Verbindung (mit Cisco Secure Client) zur Universität besteht oder auf dem Campus per LAN / WLAN,
- guter Netzzugriff / stabiles Internet,
- prüfen Sie über "Weitere Infos..." beim jeweiligen Software-Paket die Größe. Bei >500MB nur im Universitätsnetz (LAN, WLAN).

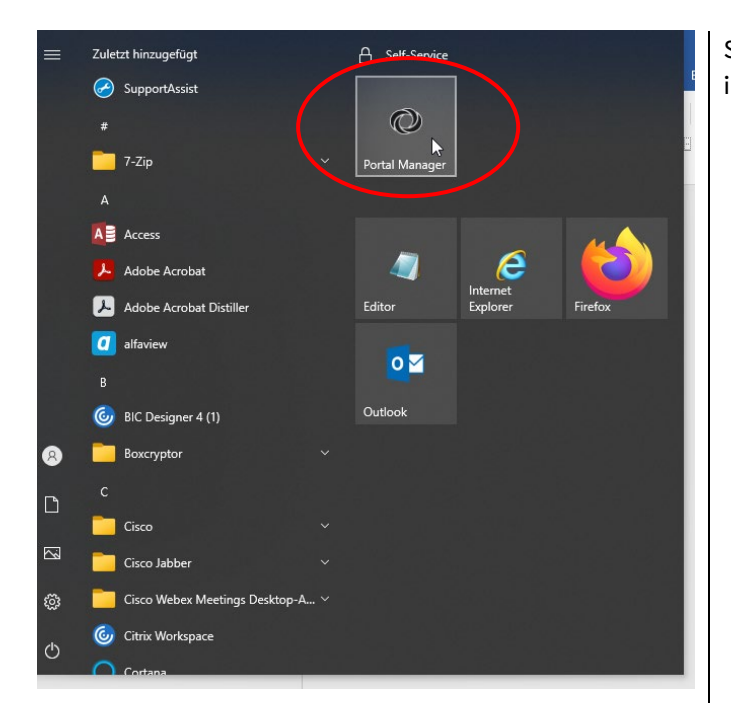

Starten Sie dazu das Programm "Portal Manager" im Startmenü von Windows.

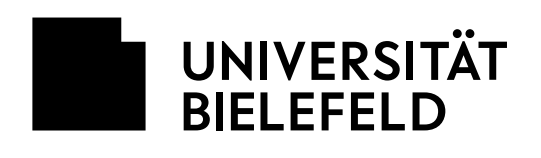

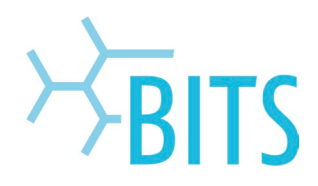

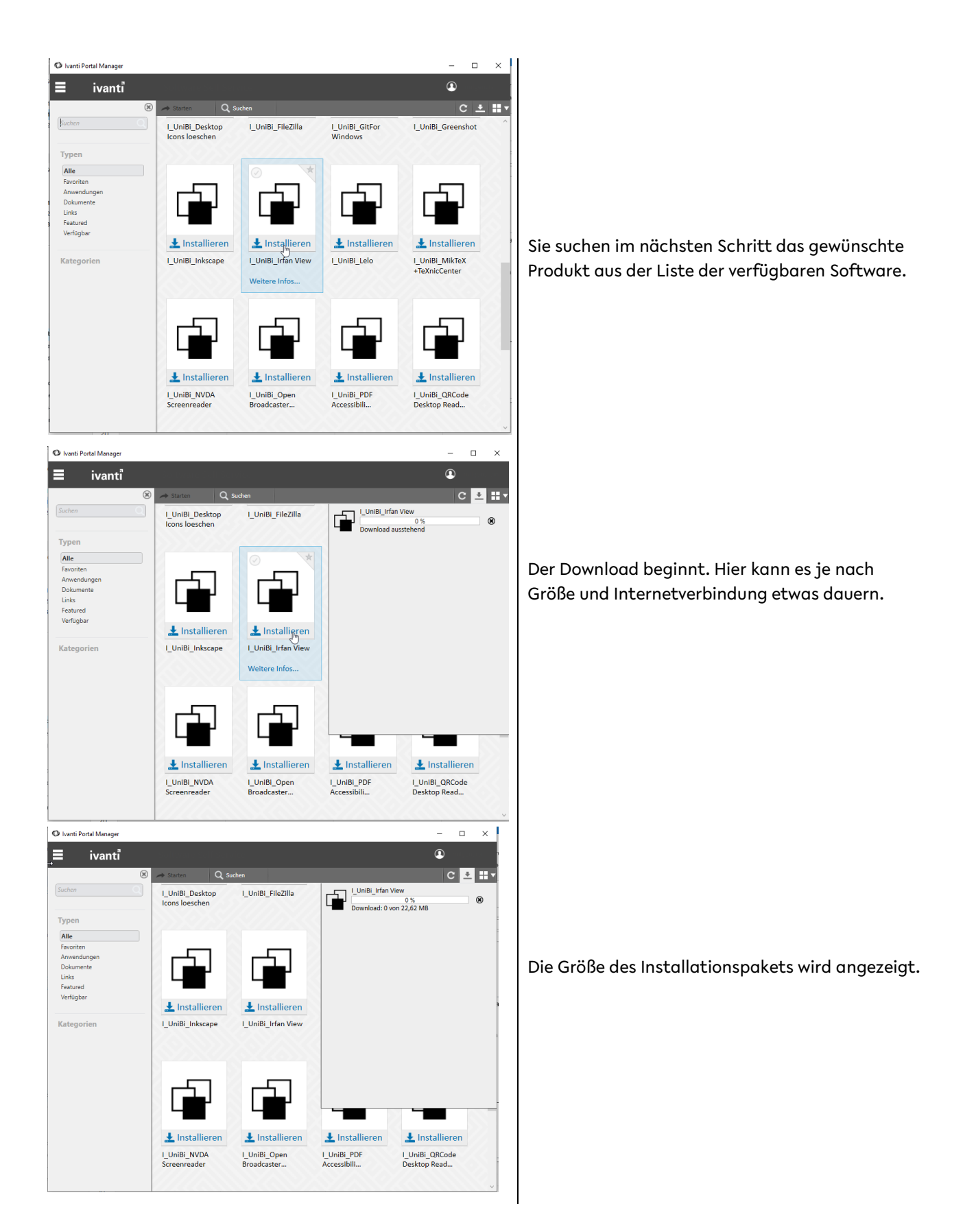

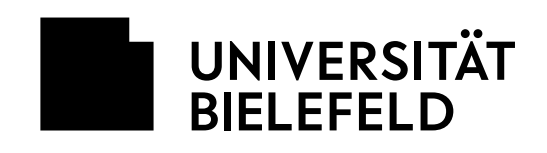

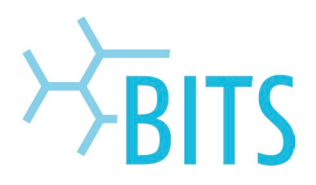

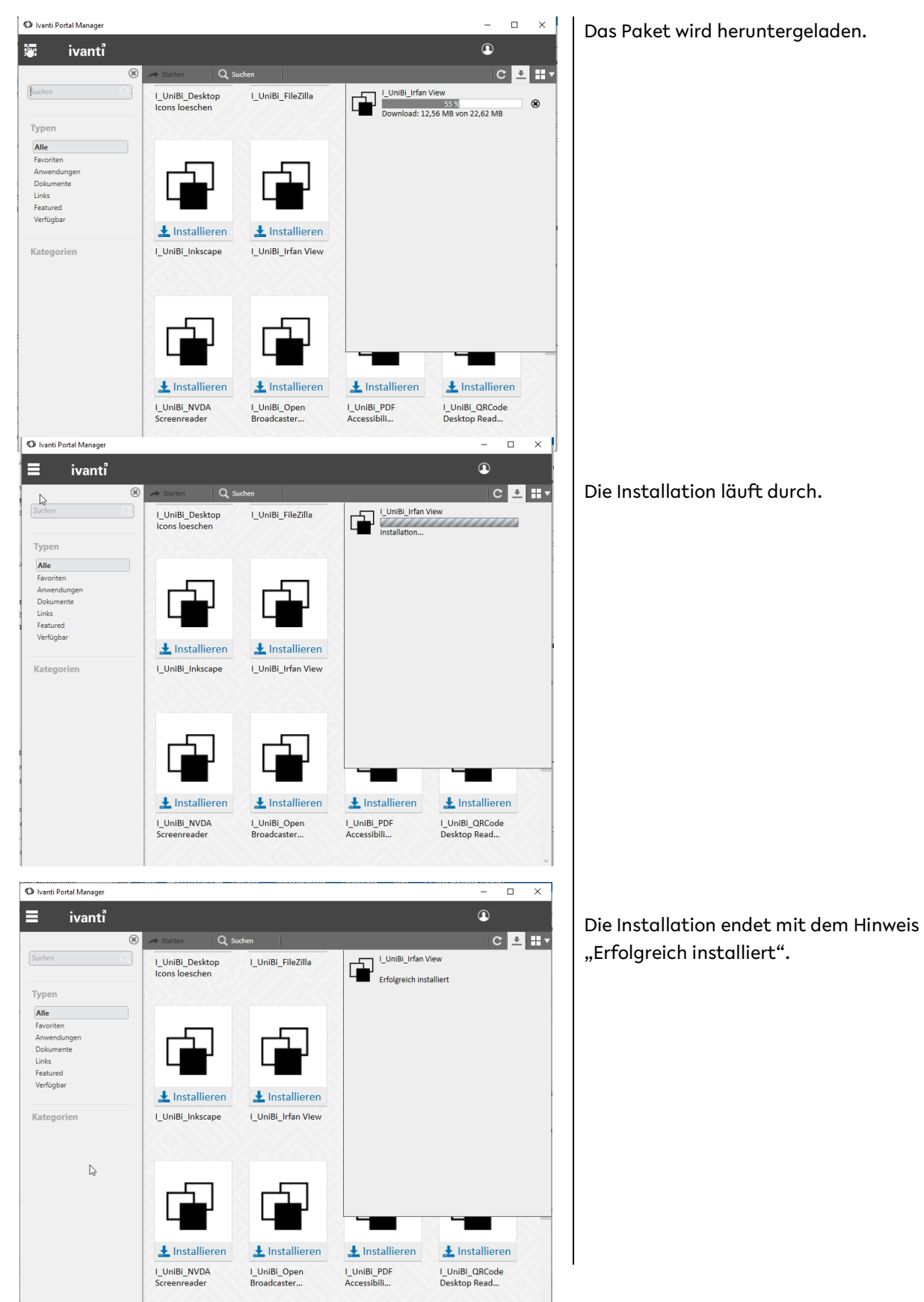

version 1.1 (Stand 26.03.2024) **04/06** 

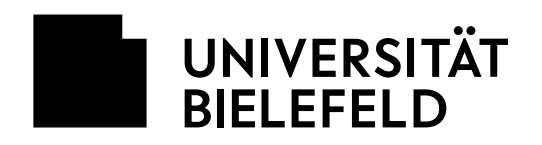

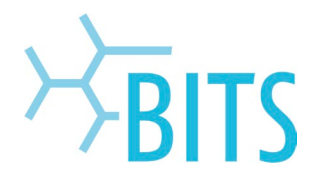

### <span id="page-4-0"></span>**Softwareanforderung über Ihre EDV-Betreuung**

Wenn Sie für Ihre Arbeit eine bestimmte Software benötigen, die nicht im Self-Service installiert werden kann, müssen Sie diese bei Ihre[r EDV-Betreuung](https://ekvv.uni-bielefeld.de/pers_publ/publ/FunktionssucheAnzeige.jsp?einrArtId=12584082) beantragen.

Software kann aus verschiedenen Gründen genehmigungspflichtig und nicht im Self-Service verfügbar sein. Ein für den Self-Service ungeeigneter Installationsvorgang kann ebenso ein Grund sein wie eventuell anfallende Lizenzkosten.

Bei Installationsanfragen sind folgende Informationen für die EDV-Betreuung relevant:

- Rechnername: (z. B. uver-xxx)
- Username
- Name der Software: (z. B. Microsoft Visio)
- Benutzer\*in der Software: (Person(en))
- Abteilung/ Dezernat/ AG:
- Nachvollziehbare fachliche Begründung der Softwareanforderung als Entscheidungsgrundlage für die Genehmigung: ("wird für die Arbeit benötigt" ist NICHT ausreichend)
- Wunschtermin: (z. B. sofort)

### <span id="page-4-1"></span>**Hinweise zu Einschränkungen bei der Softwareauswahl**

#### <span id="page-4-2"></span>Wirtschaftlichkeit

Neben den anfallenden Lizenzkosten ist die Frage der Wirtschaftlichkeit ein zentraler Grundsatz. Für einen bestimmten Zweck wird regelmäßig nur ein Softwareprodukt eingesetzt.

Als Office-Anwendungen stellt das BITS beispielsweise Microsoft Office zur Verfügung, paketiert die Software für das Desktop Management System, sorgt für eine sichere Vorkonfiguration, spielt Updates ein und testet diese vorab gegen die Infrastruktur der Universität. Neben den anfallenden Lizenzkosten ist der Betriebsaufwand zu berücksichtigen, der bei der Softwarebereitstellung anfällt.

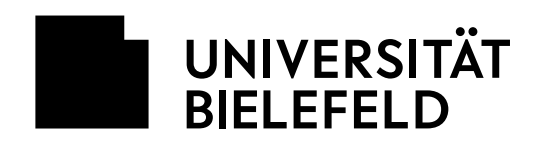

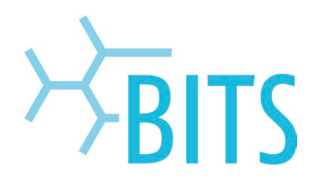

#### <span id="page-5-0"></span>Risiken und Vorgaben

Nur geeignete Software darf aufgrund der Anforderungen an die Informationssicherheit eingesetzt werden. Beispielsweise können Dateiformate mit bereits eingesetzten Programmen nicht kompatibel sein oder neue Produkte einen zu geringen Funktionsumfang haben. Dies kann zu Leistungseinbußen, Störungen oder Fehlern in den Geschäftsprozessen führen.

Insbesondere wenn die Software nicht den Datenschutz- und Sicherheitsanforderungen der Universität Bielefeld entspricht, könnten die mit der Software verarbeiteten Daten offengelegt oder manipuliert werden.

Sollte die Software ganz oder teilweise in der "Cloud" liegen, d. h. als "Software as a Service" in Anspruch genommen werden, ist der Aufwand, der sich aus den Compliance-Anforderungen der Datenschutz-Grundverordnung bzw. der BSI-Standardsicherheit ergibt, deutlich höher als bei einer rein lokal installierten Softwarekomponente.

Sicherheitslücken und Software-Schwachstellen können prinzipiell über den gesamten Nutzungszeitraum von Software auftreten. Das kann dazu führen, dass die Informationssicherheit der mit der Software verarbeiten Daten gefährdet ist, indem z. B. Login-Funktionen umgangen oder Verschlüsselungen gebrochen werden können.

Sicherheitslücken und Schwachstellen können insbesondere dann nicht zeitnah behoben werden, wenn kein geeigneter Wartungsvertrag mit dem herstellenden oder anbietenden Unternehmen geschlossen wurde oder die Software schlicht über den Wartungszeitraum hinaus verwendet wird. Auch können Verstöße gegen die Lizenzbestimmungen dazu führen, dass z. B. (Auto-)UpdateMechanismen deaktiviert werden und somit die Software nicht mehr gewartet wird.

#### <span id="page-5-1"></span>Genehmigungsprozess

Die EDV-Betreuung der Fakultät oder Einrichtung und das BITS als IT-Betrieb entscheiden nach BSI Anforderung [APP.6.A1](https://www.cio.bund.de/SharedDocs/downloads/Webs/CIO/DE/digitale-loesungen/it-beschaffung/evb-it-bvb/basisvertraege/cloud/cloud-agb.pdf?__blob=publicationFile&v=1) nicht über die fachliche Eignung einer Software. Der Genehmigungsprozess involviert eine Entscheider\*in (Fachverantwortliche) aus der jeweiligen Fakultät oder der Zentralverwaltung, in der das Prozessrisiko und die Entscheidung über die Mittel verortet sind.

Im Weiteren ist die Beschaffungsstelle auch für die notwendigen Prozessschritte verantwortlich, die auf sichere Beschaffung von Software abzielen durch z. B. EVB-IT Cloud Verträge.